# **RR** 配置 **1602**

这几天在 RR 上折腾实现 1602 液晶, 将配置过程记录下来, 备考。 本文以 GPIO 直接驱动 1602,考虑到引脚的数量,采用的是 4 位驱动模式。

### 预备知识

首先要熟悉 GPIO 的基本用法,RR 提供了两组 GPIO 接口, 分别是 J8 及 J12, 关于各引脚 的编号及含义请参考官方文档,本文不赘述。

其次要熟悉 LCD1602 的硬件参数及连接方法,下面择其要点进行介绍。

### 接口说明

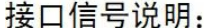

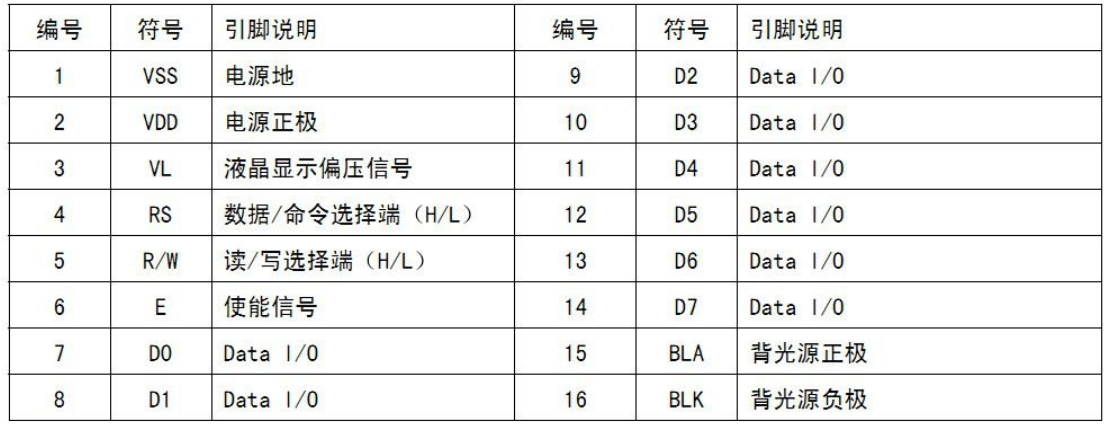

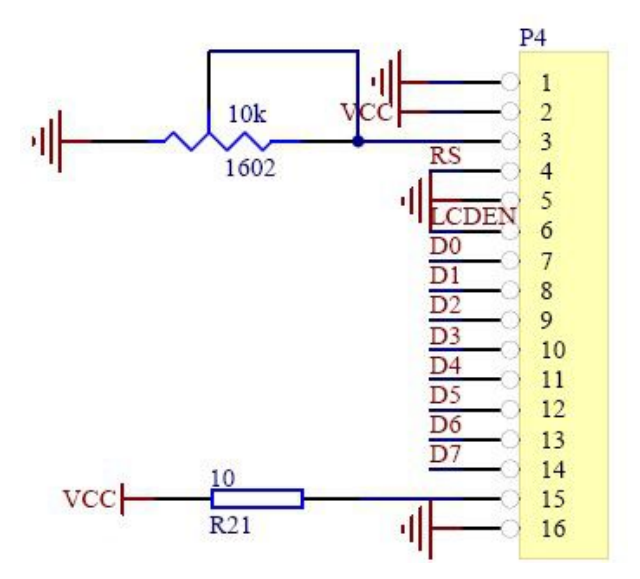

为了调整 LCD 的背光, 在引脚 15 处最好接一个可变电阻, 以调整背光亮度, 或使用 PWM 实现软件背光调整。

### **1602** 命令集

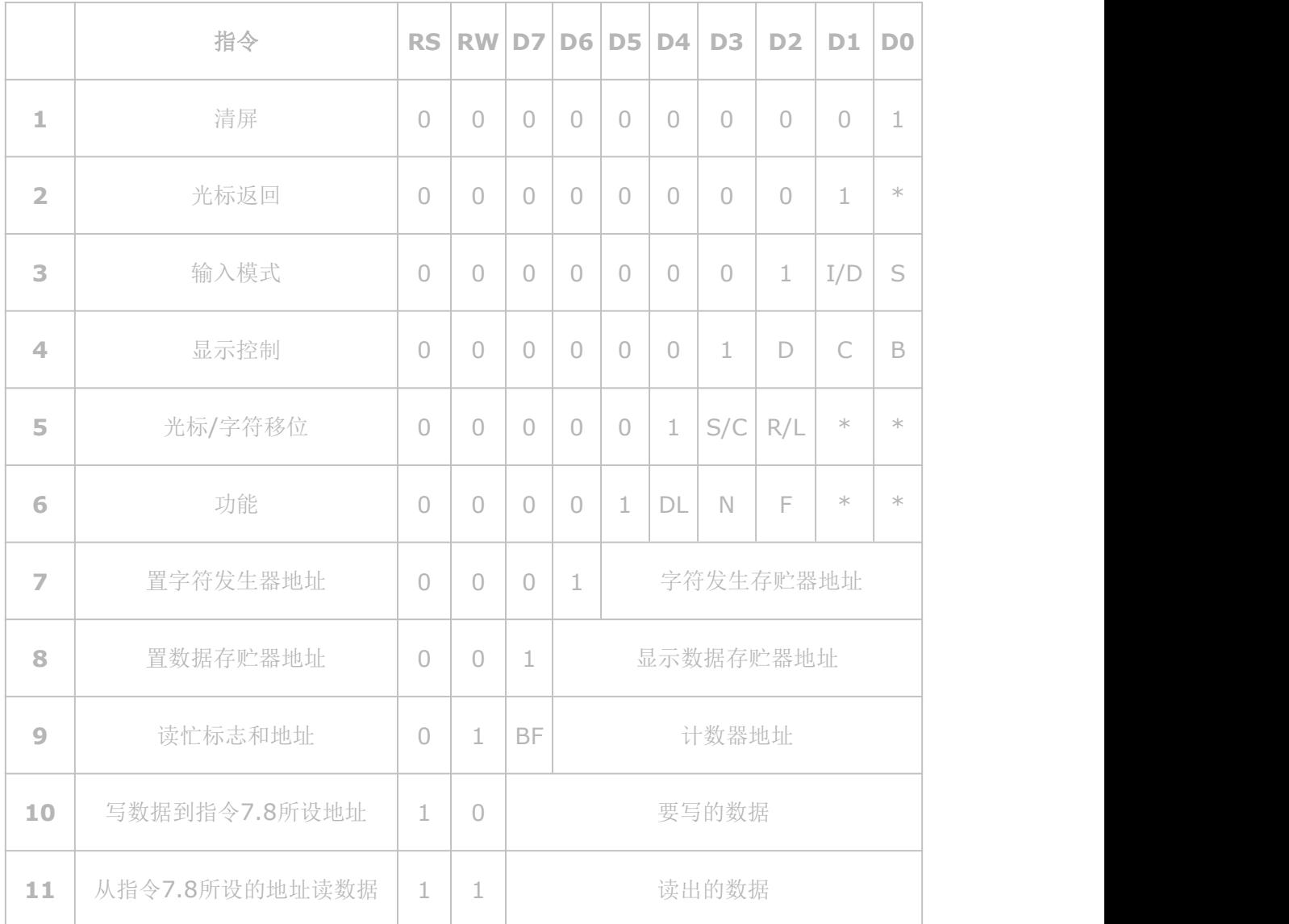

指令 1:清显示,光标复位到地址 00H 位置。

指令 2: 光标复位, 光标返回到地址 00H。

指令 3: 光标和显示模式设置 I/D: 光标移动方向, 高电平右移, 低电平左移, S:屏幕上所 有文字是否左移或者右移。高电平表示有效,低电平则无效。

指令 4: 显示开关控制。 D: 控制整体显示的开与关, 高电平表示开显示, 低电平表示关显 示 C: 控制光标的开与关,高电平表示有光标,低电平表示无光标 B: 控制光标是否闪烁, 高电平闪烁,低电平不闪烁。

指令 5:光标或显示移位 S/C:高电平时移动显示的文字,低电平时移动光标。R/L,高向

左,低向右。 指令 6: 功能设置命令 DL: 高电平时为 4 位总线, 低电平时为 8 位总线 N: 低电平时为单 行显示,高电 平时双行显示 F: 低电平时显示 5x7 的点阵字符,高电平时显示 5x10 的点阵字符。(有些模 块是 DL: 高电平时为 8 位总线, 低电平时为 4 位总线)

指令 7: 字符发生器 RAM 地址设置, 地址: 字符地址\*8+字符行数。(将一个字符分成 5\*8 点阵,一次写入一行,8 行就组成一个字符)

指令 8: 置显示地址, 第一行为: 00H——0FH,第二行为: 40H——4FH。

指令 9: 读忙信号和光标地址 BF: 为忙标志位, 高电平表示忙, 此时模块不能接收命令或 者数据,如果为低电平表示不忙。

- 指令 10:写数据。
- 指令 11:读数据。

### **1602** 时序图

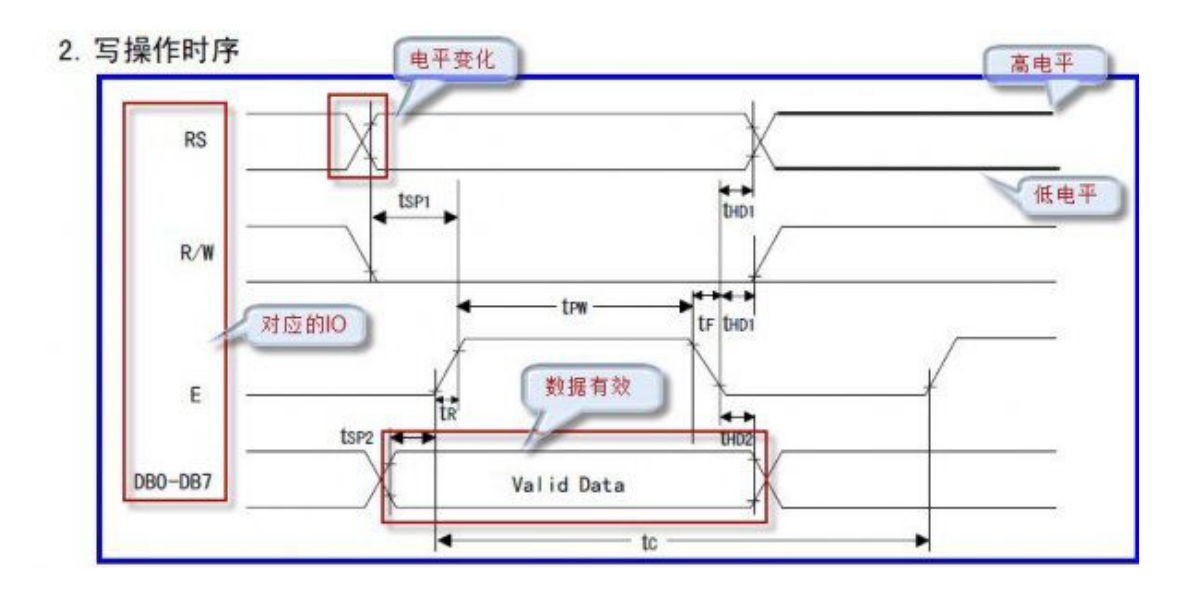

#### 3. 时序参数

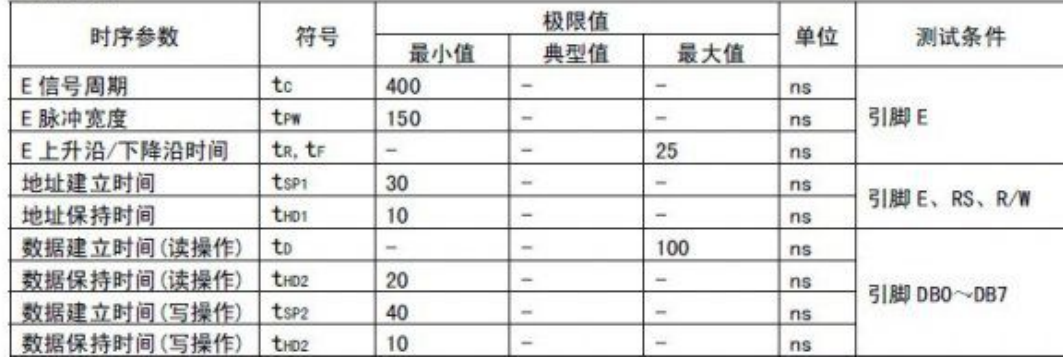

## **RR** 连接 **1602**

| PIN 编号 | GPIO 名称    | 1602 引脚        | GPIO 内部编号 | 备注       |
|--------|------------|----------------|-----------|----------|
|        | GPIO0 A7   | D <sub>4</sub> | 167       |          |
| 8      | GPIO0_A6   | D <sub>5</sub> | 166       |          |
| 9      | GPIO0_B1   | D <sub>6</sub> | 169       |          |
| 20     | GPIO1 B5   | D7             | 205       |          |
| 12     | GPIO3 D4   | RS             | 284       |          |
| 15     | GPIO1 A2   | RW             | 194       |          |
| 14     | GPIO1 A1   | E              | 193       |          |
|        | <b>GND</b> | <b>VSS</b>     |           |          |
|        | 5V         | <b>VDD</b>     |           |          |
|        | 5V         | A              |           | 可变电阻(可选) |
|        | <b>GND</b> | VO             |           | 可变电阻(可选) |

使用 RR 上 J8 的 GPIO 口来连接 1602, 用到的的各 GPIO 引脚如下

说明: RR 内部对部分 GPIO 口实现了复用, 所以有些标示为 GPIO 的接口被其它程序占用, 所以上面的连接看起来有点乱。

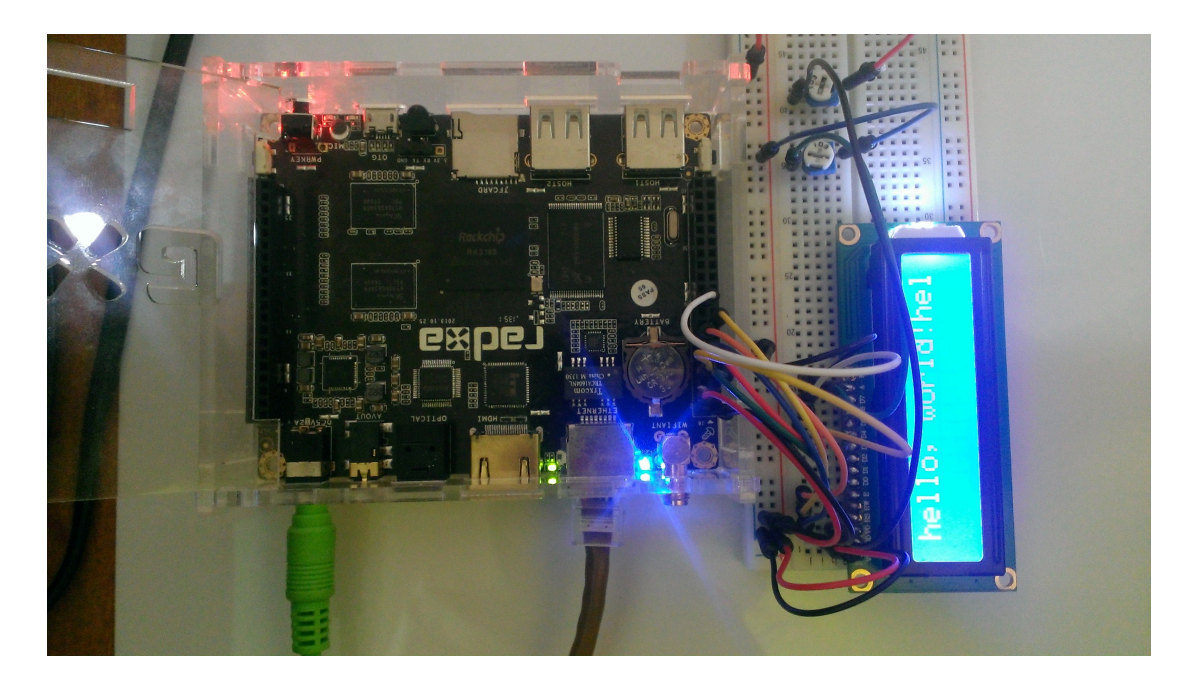

## 程序代码

说明: 程序用到了 gpio 迷你库, 请参考论坛中 GPIO 迷你库。 GPIO 迷你库:http://www.leikeji.com/thread-793-1-1.html

```
#include "rr_gpio.h"
#include <stdio.h>
#include <string.h>
#include <unistd.h>
#define D4 167
#define D5 166
#define D6 169
#define D7 205
#define RS 284
#define RW 194
#define E 193
void initPins(void)
\{pinMode(RS, OUTPUT);
 pinMode(RW, OUTPUT);
 pinMode(E, OUTPUT);
 pinMode(D4, OUTPUT);
 pinMode(D5, OUTPUT);
 pinMode(D6, OUTPUT);
 pinMode(D7, OUTPUT);
}
void write4bits(char value)
\{int dataPins[] = \{D4, D5, D6, D7\};int i;
 for(i = 0; i < 4; i +)
  \{ \{digitalWrite(dataPins[i], (value >> i) & 0x01);
  }
}
```
void lcdWriteComm(char comm)

 $\{$ digitalWrite(E, LOW); digitalWrite(RS, LOW); digitalWrite(RW, LOW); write4bits(comm  $\gg$  4); usleep $(1)$ ;

digitalWrite(E, HIGH); usleep $(5)$ ; digitalWrite(E, LOW);

write4bits(comm); usleep $(1)$ ;

digitalWrite(E, HIGH); usleep $(5)$ ; digitalWrite(E, LOW);

### }

void lcdWriteData(char data)  $\{$ digitalWrite(E, LOW); digitalWrite(RS, HIGH); digitalWrite(RW, LOW);

write4bits(data >> 4); usleep $(1)$ ;

digitalWrite(E, HIGH); usleep $(5)$ ; digitalWrite(E, LOW);

```
write4bits(data);
usleep(1);
```
digitalWrite(E, HIGH);  $usleep(5);$ digitalWrite(E, LOW);

```
}
```
void initLCD(void)  $\{$ 

> lcdWriteComm(0x28); usleep $(40)$ ;

```
lcdWriteComm(0x28);
  usleep(40);
  lcdWriteComm(0x28);
  usleep(40);
  digitalWrite(E, HIGH);
  usleep(40);
  lcdWriteComm(0x28);
  lcdWriteComm(0x0c);
  lcdWriteComm(0x01);
  usleep(5000);
}
void main(void)
\{char s[] = "hello, world!";
  initPins();
  initLCD();
  int length = strlen(s);
 printf("%d\n", length);
  int i;
  for(i = 0; i < length; i +)
    lcdWriteData(s[i]);
  sleep(2);
  lcdWriteComm(0x08);
  sleep(2);
```

```
lcdWriteComm(0x0c);
for(i = 0; i <length; i +)
  lcdWriteData(s[i]);
```

```
}
```
# 效果图

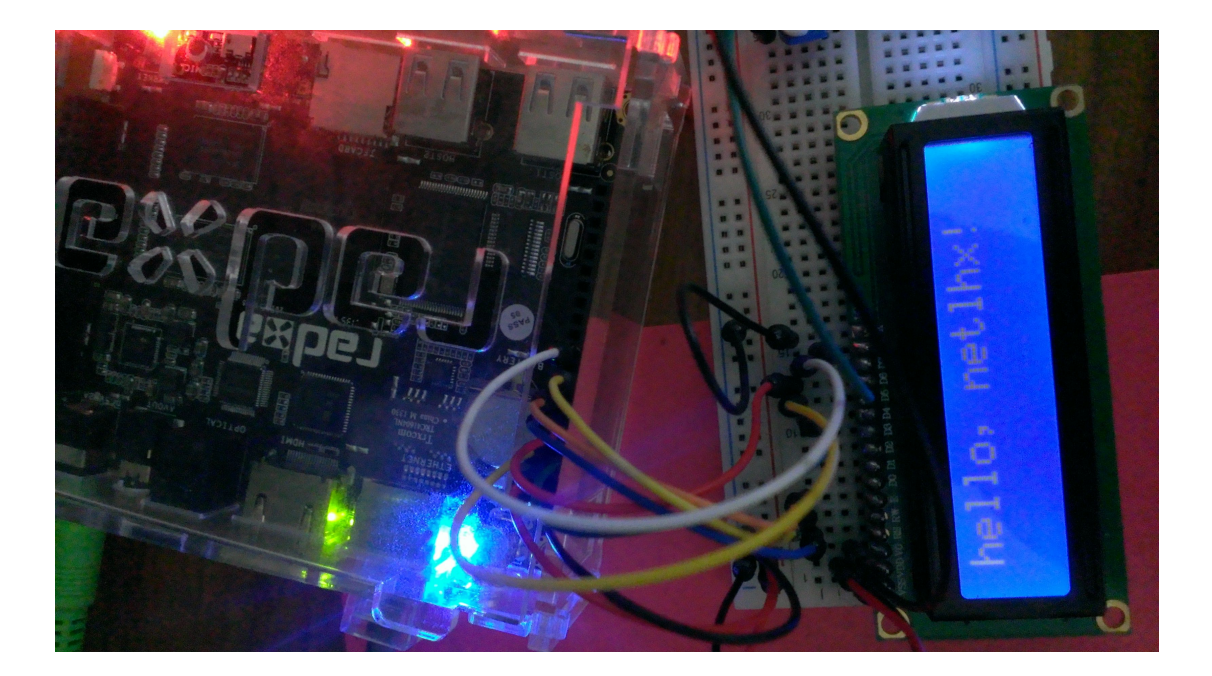